## **LESSON PLAN**

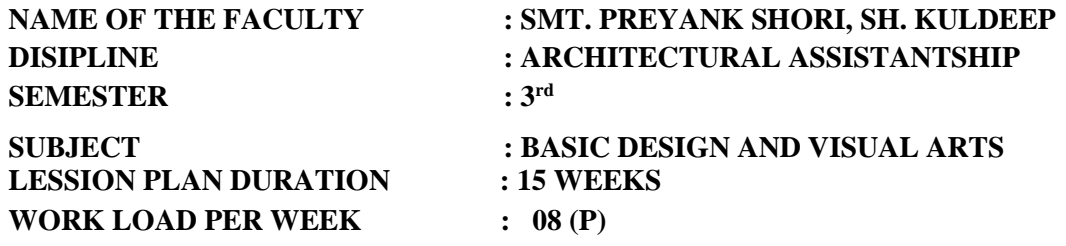

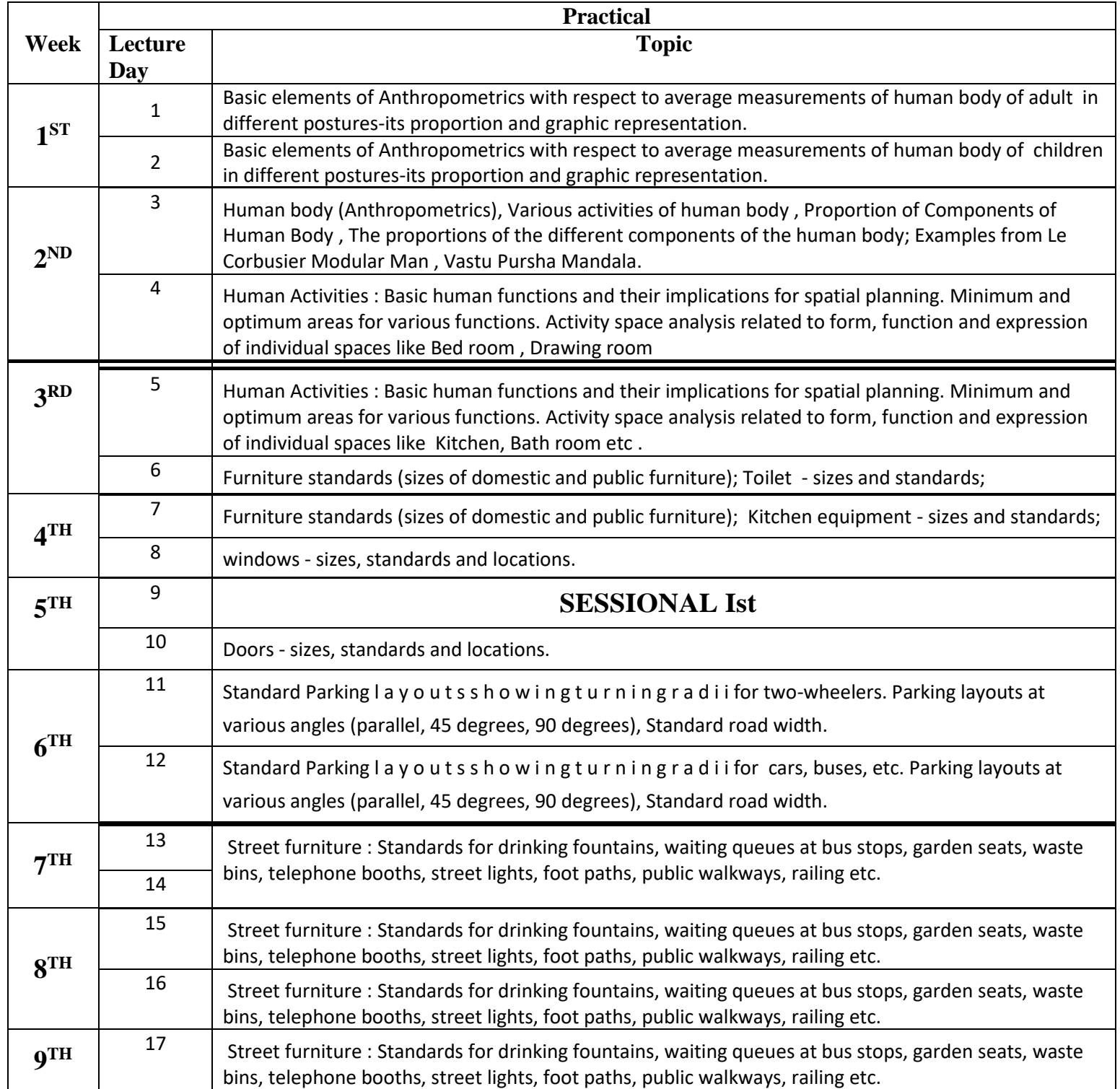

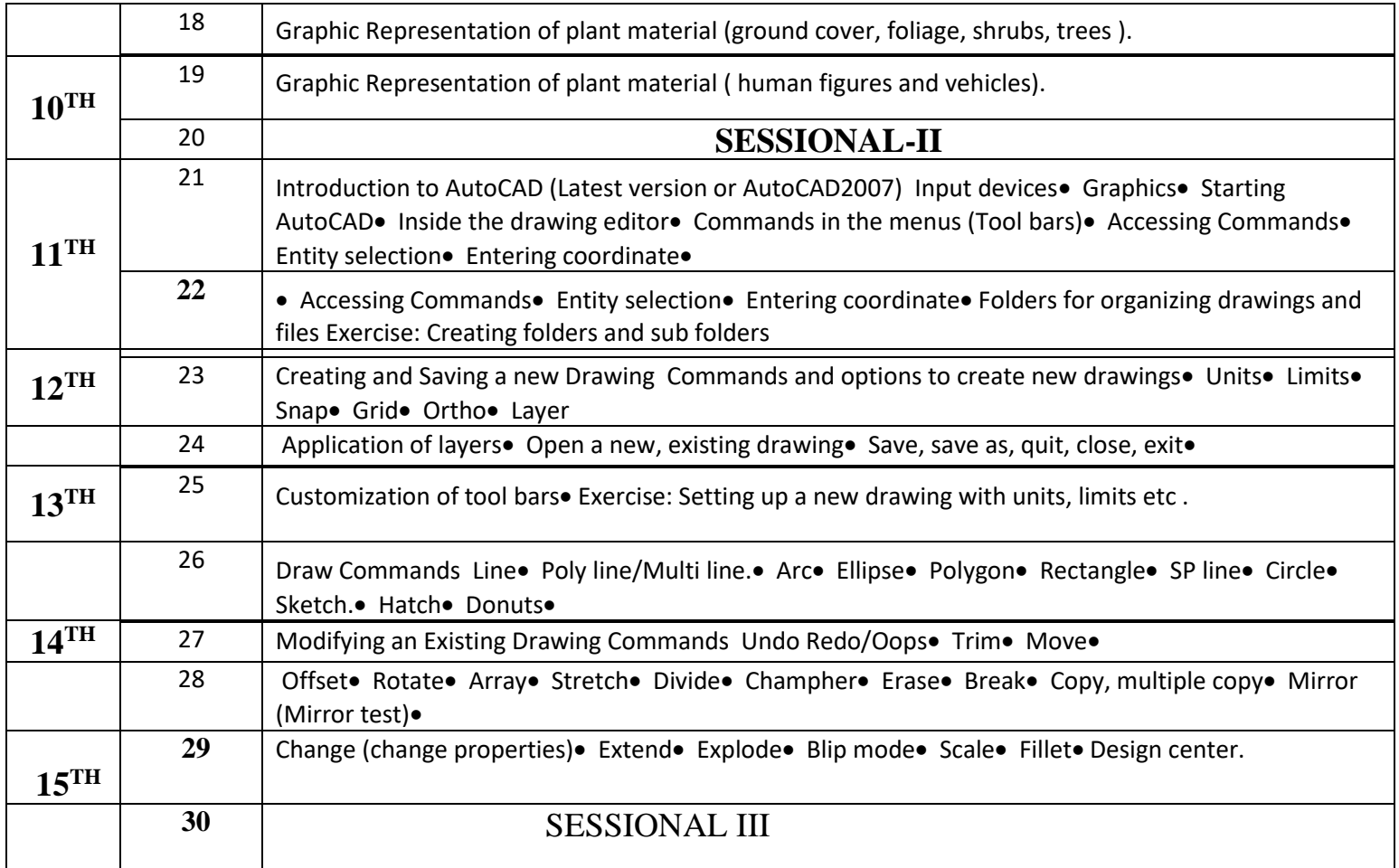